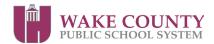

## Please Print Legibly

| <b>Facility</b> | y Checklist     | K |
|-----------------|-----------------|---|
| Facility        | Jse: Form 2900- |   |

| School                                  | Site:                |           |                  |              |                              | Reservation #: |            |
|-----------------------------------------|----------------------|-----------|------------------|--------------|------------------------------|----------------|------------|
| User Gr                                 | oup:                 |           |                  |              |                              | Date:          |            |
| Arrival: Sche                           | eduled:              |           |                  |              | Actual:                      |                |            |
|                                         |                      |           |                  | То           | be Completed by the User Gro | рир            |            |
| Arrive                                  |                      |           |                  | Depart       |                              | Comments       |            |
|                                         | Areas V              | /ere Clea | an:              |              |                              |                |            |
|                                         | Rest Rooms           |           |                  |              |                              |                |            |
|                                         | Hallways             |           |                  |              |                              |                |            |
|                                         | Requested Spaces     |           |                  |              |                              |                |            |
|                                         | Trash Bins Available |           |                  |              |                              |                |            |
|                                         | Requested Equipment: |           |                  |              |                              |                |            |
|                                         |                      | ilable    |                  |              |                              |                |            |
|                                         |                      | king      |                  |              |                              |                |            |
|                                         |                      | As Requ   | ested            |              |                              |                |            |
| Other Comr                              | nents:               |           |                  |              |                              |                |            |
|                                         |                      |           |                  |              |                              |                |            |
| <b>Departure</b> : S                    | Scheduled            | :         |                  |              | Actual:                      |                |            |
|                                         |                      |           |                  |              | School Use Only              |                |            |
| Pe                                      | rsonnel              |           | Hours Exp        | ected        | Arrival                      | Departure      | Difference |
| Custodian                               |                      |           |                  |              |                              |                |            |
| Facility Supervisor                     |                      |           |                  |              |                              |                |            |
| Technician                              |                      |           |                  |              |                              |                |            |
| Student Ted                             | chnician             |           |                  |              |                              |                |            |
|                                         |                      |           |                  |              |                              |                |            |
|                                         |                      |           |                  |              |                              |                |            |
| If hours was                            | rkad avaa            | ed hours  | expected, please | evolain who  |                              |                |            |
| II Hours wor                            | Keu exce             | eu nours  | expected, please | explail wily |                              |                |            |
|                                         |                      |           |                  |              |                              |                |            |
| Comments:                               |                      |           |                  |              |                              |                |            |
|                                         |                      |           |                  |              |                              |                |            |
| School                                  | Sianeti              | ıro.      |                  |              |                              | Daf            | e:         |
| School Signature: User Group Signature: |                      |           |                  |              |                              | Dat            |            |

Forward to:

WAKE COUNTY PUBLIC SCHOOL SYSTEM CROSSROADS II COMMUNITY SERVICES - COMMUNITY USE 110 CORNING ROAD CARY NC 27518